### E-LIS: An International Open Archive for LIS Professionals

SLSTINET 8th February, 2007

W.M. Tharanga D. Ranasinghe Assistant Librarian/ Visiting Lecturer University of Kelaniya

tharangad@kln.ac.lk

### Contents

- Concept & importance of Open Access (OA) & Digital Repositories
- What is E-LIS?
- E-Prints software (open source software)
- How to find a document on E-LIS? (browse/search)
- How to deposit documents? (submission policy, register, deposit)
- Copyright issues, Metadata Policy
- Advantages / Additional features of E-LIS
- Other open archives in LIS
- References

WMTD Ranasinghe - University of Kelaniya

### Introduction

- The Open Access (OA) movement is one of more striking developments in the world of scholarly communication.
- The aim of OA is to make the recorded out put of research, most of which is publicly funded, freely available to all over the Internet.
- At present, much of the information is hidden behind subscriptions & is limited to those who can afford to pay on their own.

08/02/200

WMTD Ranasinghe - University of Kelaniya

### Introduction

- There are two main avenues of OA.
  - Open access publishing

&

- Author self-archiving in repositories
- Self-archiving can be defined as the deposit of a digital document in a public, free-access repository, for example, an e-print archive.

08/02/2007

WMTD Ranasinghe - University of Kelaniya

### Introduction

- An e-print archive is a collection of digital research documents such as articles, book chapters, conference papers and data sets.
- An eprint is a digital version of a research document (usually a journal article, but could also be a thesis, conference paper, book chapter, or a book) that is accessible online, whether from a local Institutional, or a central (subject- or discipline-based) Digital Repository.

08/02/200

WMTD Ranasinghe - University of Kelaniya

### Introduction

- When applied to journal articles, the term "eprints" (or "e-prints") covers both preprints (before peer review) and postprints (after peer review).
- "eprints" = preprints + postprints.

08/02/2007

MTD Ranasinghe - University of Kelaniya

### Introduction

- Author self-archiving in repositories includes;
  - Institution-based repositories

&

- Subject-based repositories
- E-LIS is a subject based repository.

08/02/2007

WMTD Ranasinghe - University of Kelaniya

### E-LIS

- A freely accessible International Open Access Archive for the LIS sphere.
- Established in 2003
- International (all languages are supported)
- Based on the Open Source initiatives

08/02/2007

VMTD Ranasinghe - University of Kelaniya

### E-LIS

- Biggest repository in the field of LIS (**5051** documents 06/02/2007)
- Its objective is to make the full text of LIS related documents...
  - Visible, accessible, harvestable, searchable and useable...
  - ...by any potential user with access to the Internet
- Totally free for any user!!!

08/02/200

WMTD Ranasinghe - University of Kelaniya

### E-LIS

- It is the first international e-server in this subject area and resulted from the <u>RCLIS</u> (Research in Computing, Library and Information Science) project and the <u>DoIS</u> (<u>Documents in Information Science</u>),
- E-LIS relies on the voluntary work of individuals from a wide range of backgrounds and is non-commercial. There is neither funding nor interest in profiting from the initiative.
- E-LIS aims to further the Open Access philosophy by making available papers in LIS and related fields. It is a free-access international archive

08/02/200

WMTD Ranasinghe - University of Kelaniya

### Objective

- To promote self-archiving in LIS (not only in E-LIS)
- To offer an open archive:
  - To authors without acces to an institutional repository
- More visibility for authors, citations
- Platform to test and see how an open archive works and what its capabilities are
- Really...it was necessary

08/02/200

WMTD Ranasinghe - University of Kelaniya

### Based on Open Source...

- Built using the freely available <u>GNU Eprints</u> archive-creating software, developed at the University of Southampton
- (http://www.eprints.org/)
- Open source <u>EPrints</u> software provides a Web-based Institutional Repository and is established as the easiest and fastest way to set up repositories of open access research literature, scientific data, theses, reports and multimedia.

08/02/2007

MTD Ranasinghe - University of Kelaniya

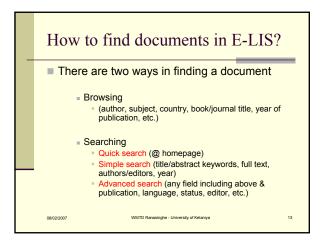

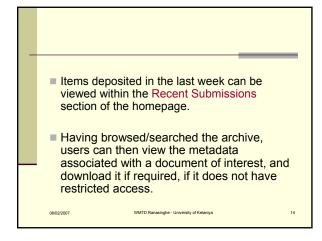

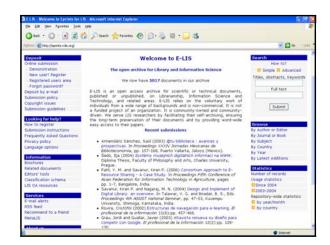

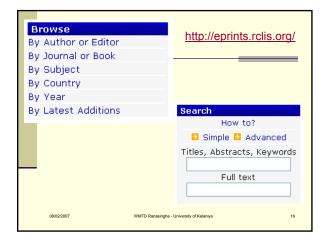

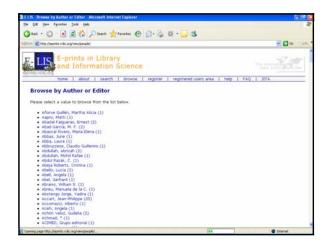

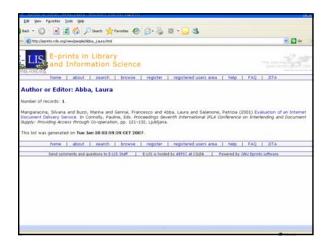

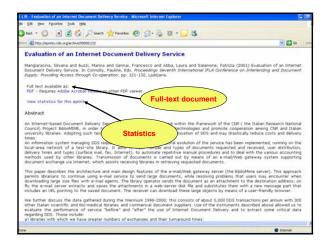

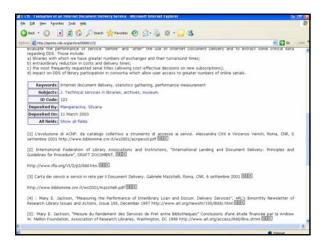

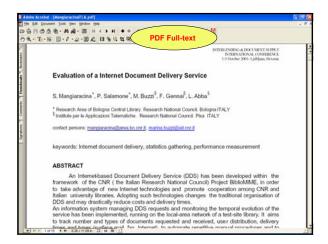

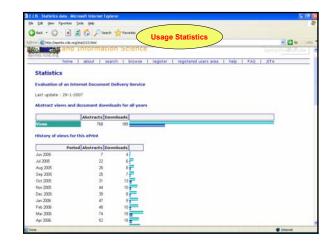

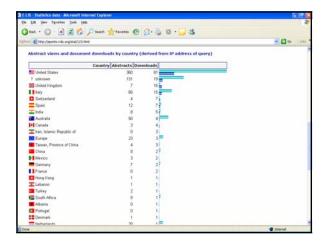

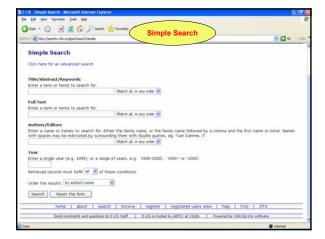

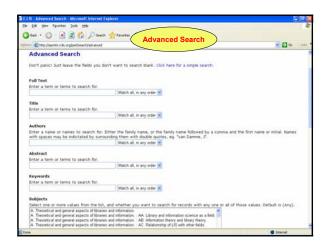

### Contribution to E-LIS

- In order to get the maximum number of authors on board, the contribution policy is very simple.
- In a broad sense, any document related to LIS that is electronically available, in any format, can be submitted to the archive.
- The basic criteria for acceptance is that the document must be relevant to research in LIS fields and should be complete and ready to be entered into a process of scholarly communication.

08/02/2007

VMTD Ranasinghe - University of Kelaniya

### Contribution to E-LIS

- Contribution policy very simple
  - Any document related by topic with LIS
  - Available electronically
  - Any format
  - Must be relevant to research in LIS
- Authors are invited to collaborate in the growth of this important project, by submitting their works to the E-LIS server, to build up a collection of freely accessible and usable LIS documents, within an internationally compatible OAI system.

08/02/2007 WMTD Ranasinghe - University of Kelaniya

### **Submission Policy**

- Searching and archiving in E-LIS are totally free for any user.
- The only requirement is that authors wishing to submit a document need to register in order to obtain a user id in the system.
- Searching E-LIS requires no registration.

08/02/2007

WMTD Ranasinghe - University of Kelaniya

### Publications may include...

- preprints (pre-refereed journal paper)
- postprints (refereed journal paper)
- conference papers
- conference posters
- presentation
- books
- book chapters
- technical reports/departmental working papers
- theses
- newspaper and magazine articles.

8/02/2007

WMTD Ranasinghe - University of Kelaniya

### **Submission Policy**

- Submitted documents will be placed into the submission buffer, where they may be approved by the E-LIS Staff, rejected, or returned to the author for modifications in the metadata or if there are problems with the electronic file.
- Documents in the submission buffer are manually reviewed to confirm they fit our policy before adding them to E-LIS.

08/02/200

MTD Ranasinghe - University of Kelaniya

### Submission Policy E-LIS staff controls the metadata quality of the document and are allowed to make changes if the metadata are incorrect. Two business days is the allowable time period between when a paper is deposited to E-LIS and when it becomes accessible to other users. All languages are supported since E-LIS is an international open archive. If the document is in a language other than English, it must include an English abstract and keywords in English.

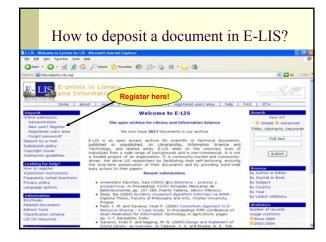

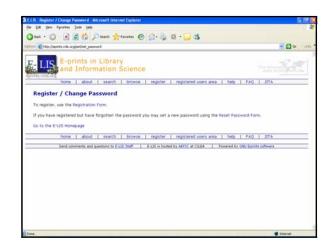

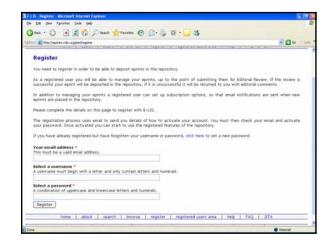

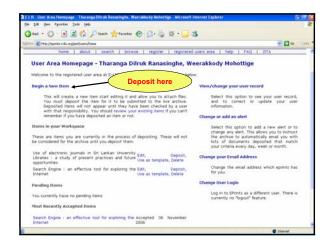

How to deposit a document in E-LIS?: 6 steps

1. Select "Deposit Type" (book, presentation, theses, etc.)

2. Provide "Bibliographic information" (status, refereed, authors, title, subject, year, abstract, keywords, language, country, references)

3. Attach the document (.pdf, .html, .ppt, etc.)

4. Document file upload

5. Deposit verification

6. Deposit e-print

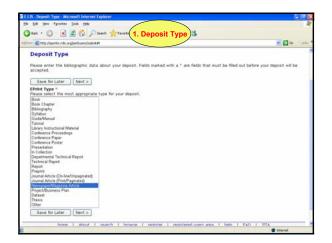

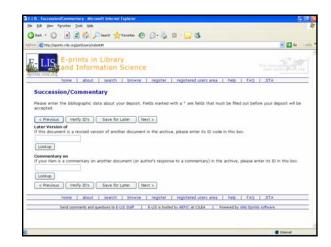

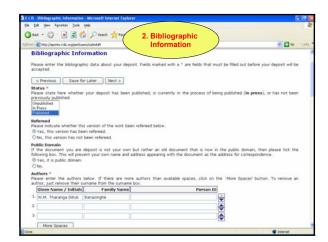

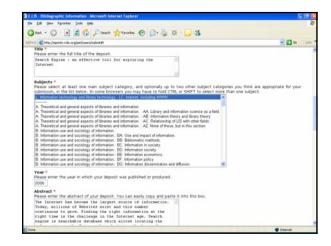

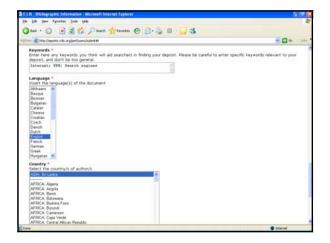

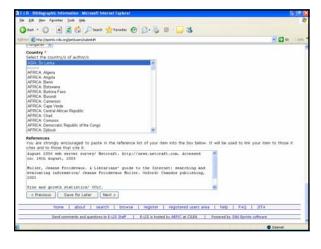

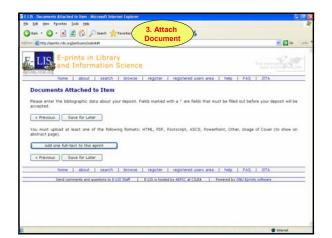

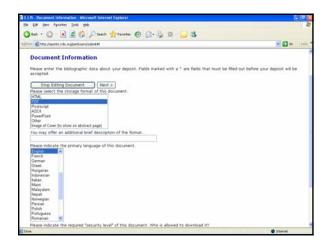

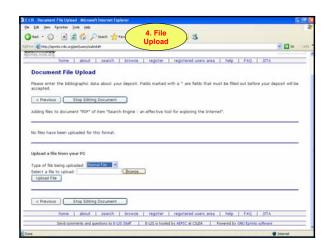

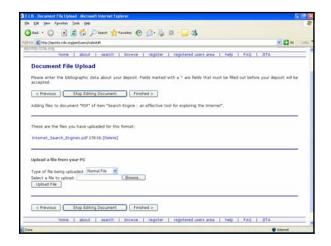

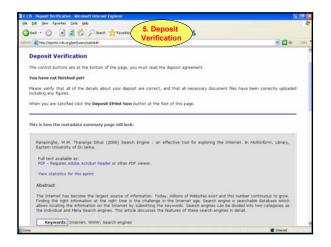

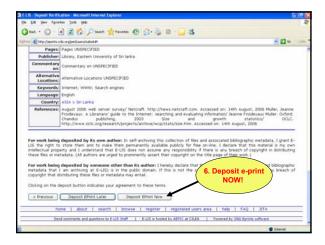

## All works on E-LIS remains the copyright of the author. Texts that an author has himself written are his own intellectual property. When you submit a preprint to an e-prints server, you retain copyright. The right to self-archive the refereed postprint is a legal matter because the copyright transfer agreement perlains to that text. Authors can also deposit the postprint inside the archive with restricted access. However, users of the works are granted permission for individual, educational research, and non-commercial reproduction under national, foreign, and international laws on Copyright.

### Metadata Policy

■ Third parties may collect metadata from the archive via mechanics that create end-user services to support the discovery and presentation of the archive's content. The general policy is to allow harvesting of metadata. Harvesting full content is not permitted.

08/02/2007 WMTD Ranasinghe

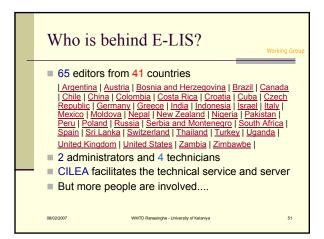

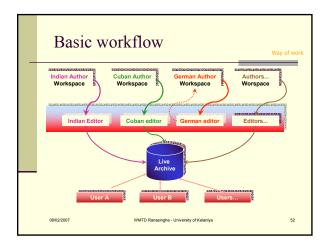

# Advantages of E-LIS Dissemination of research findings World-wide access Preservation/backup Promote OA concept Abstracting & indexing tool & more....

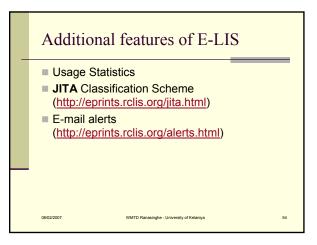

### Other open archives in LIS

- @rchiveSIC http://archivesic.ccsd.cnrs.fr/
- 622 documents; France; Project in collaboration with various French research institutions; DSpace
- mSIC http://memsic.ccsd.cnrs.fr/ 130 documents (memories); France; Project in collaboration with various French research institutions; DSpace
- DLST http://dists.rairzona.edu/

  = 500 documents, Accepts documents only in English. Directed towards librarianship and information literacy. School of Information Resources and Library Science and Artzona retail Sciences Library (University of Artzona), Eprins software Callech Eubrary System Papers http://callechib.lbrary.callech.edu/
- - Caltech Library System Papers http://caltechib.library.caltech.edu/
    = 35 documents (published or in press); Reserved for Caltech workers; Part of Caltech CODA (Collection of Open Digital Archives) project (California Institute of Technology); Eprints software

    LDL Librarians' Digital Library https://drtc.isibang.ac.in/
    = 176 documents; Situated in the Indian Documentation Research & Training Centre (DRTC), Indian Statistical Institute of Bangalore; Based on DSpace platform
- - Russian Federation Research Institutional or Departmental; Total OAI Records: 513, but only 60 in LIS collections; Based on DSpace platform

08/02/2007

WMTD Ranasinghe - University of Kelaniya

### References

- E-LIS: E-Prints in Library & Information Science. Available on: http://eprints.rclis.org/
- De Robbio, Antonella and Subirats Coll, Imma (2005) E-LIS: an international open archive towards building open digital libraries. High Energy Physics Libraries Webzine (11/2005)
- Barrueco Cruz, Jose Manuel and Subirats Coll, Imma (2003) RCLIS: towards a digital library for Information Science. In Proceedings Libraries in Digital Age (LIDA), Dubrovnik and Mljet (Croatia)

08/02/2007

### Conclusion

...if librarians don't promote open acces nor do they self-archive in their own field...

> ...how are we going to convince the rest of the authors?

08/02/2007

WMTD Ranasinghe - University of Kelaniya

### Conclusion

To conclude, I invite members of SLSTINET libraries to deposit your writings, presentations, & more in E-LIS.

Also, invite NSF to take an initiative to establish it's own institutional/subjact-based repositiories based on GNU e-prints.

08/02/2007

WMTD Ranasinghe - University of Kelaniya

### E-LIS Sri Lanka

- E-LIS Sri Lanka Yahoo! Group (http://asia.groups.yahoo.com/group/e\_lissrilanka)
- E-LIS Sri Lanka blog (http://e-lissrilanka.blogspot.com)
- For more information: tharangad@kln.ac.lk

### Thanks for your attention!